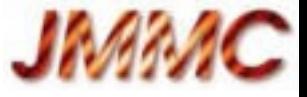

Semi-Hackathon OV-France, 15 sept. 2015, Observatoire de Paris

#### Retour d'Expérience Contributions TAPlib sur GitHub

Laurent Bourgès, Guillaume Mella JMMC / Observatoire de Grenoble

http://www.jmmc.fr/doc/index.php?search=JMMC-PRE-2000-0003

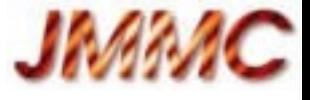

### PLAN

- Contexte
- Contributions
	- Environnement
	- Fonctionnalités
- Bilan
- Perspectives

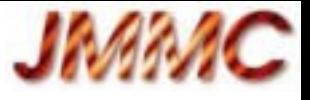

#### Contexte

- Fin 2013 : création du portail d'observations en interférométrie optique (OiDB)
	- [http://oidb.jmmc.fr](http://oidb.jmmc.fr/) Interface WEB CRUD ( javascript, Bootstrap )
	- Serveur d'application webapp / existDB
		- $\cdot$  pages web + services REST
		- jdbc avec Postgres **C**RUD + TAPlib avec Postgres + pgsphere
- Pourquoi TAPlib?
	- ObsCore DM + extensions
	- recherche spatiale ConeSearch++ et ADQL
	- Brique JAVA
- $\rightarrow$  L'aventure démarre avec TAPlib V1 (cf présentation wiki mella ASOV 17 sept 2015)
- Objectif de mise en production de notre service sous 6 mois, on attend TAPlib V2 qui apporte son lot de changements
- Quelques idées d'améliorations et une limitation forte enclenchent la contribution...

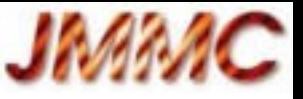

# Contributions – Environnement

- Plate-forme GitHub
	- Dépôt : <https://github.com/gmantele/taplib.git>
	- Auteur : Gregory Mantelet (ARI)
	- Licence : OpenSource LGPL v3
	- Disponible: Sources/Releases/Issues/<del>Wiki</del>(docs au CDS) git = Fork / Hack / Patch  $et/ou$  pull requests
	- $\rightarrow$  approche communautaire OK, c'est parti !

Premiers échanges par email avec auteur

( non fourni sur le site GitHub ?)

Déc. 2014 bourges1 forke le dépôt et 1<sup>ers</sup> commits

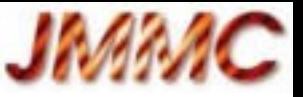

# Contributions – Fonctionnalités

- Service TAP configurable [ no code, only config ]
	- = servlet générique + config xml
	- ➔ Pull request repris en grande partie + bug fixes
- ADQL [ postgresql **offset** support ]
	- = Problème de pagination :

select top 100 **offset 50000** ...

- ➔ Fait dans une branche *non standard adlq 43*
	- $\rightarrow$  utilisation d'un taplib non standard dans oidb :

Gain en performance énorme : votable de 100kb vs 26Mb !

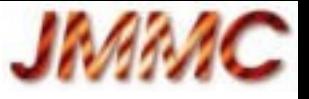

## Bilan

- Reste améliorations memory/paging votables TAP
- Les forks n'aident pas à la convergence de code
- Les contraintes de mise en production bousculent le calendrier et parfois imposent de mettre en ligne des versions non officielles / stables :
	- Nous utilisons une librairie taplib non standard
	- TODO JMMC : merger avec la dernière release
	- Les tests devraient être étendus aux différentes variantes ADQL

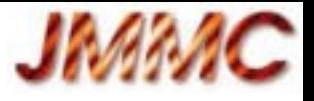

### **Perspectives**

- Déjà de nombreuses briques sur GitHub jsamp, topcat, savot, votable.js , uws-server, jmcs …
	- Créer une organisation ov-france?
- Encourager les approches agile/cycles courts?
	- Les forces sont faibles  $\rightarrow$  travailler sur des ROADMAPs pour mieux rassembler ?
- IVOA : suite à l'arrêt de googlecode, Markus a repris sur son serveur svn. Pousser GitHub comme forge IVOA ??? (cf discussions Interop Madrid)
- Faire vivre une mailing-liste de dev?

15 septembre 2015 Semi-Hackathon OV France 7

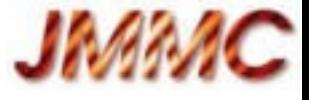

#### Merci ! Questions ?